## TECH 350: DSP Class IV: Properties of Systems, Signal Flow Diagrams, Filters

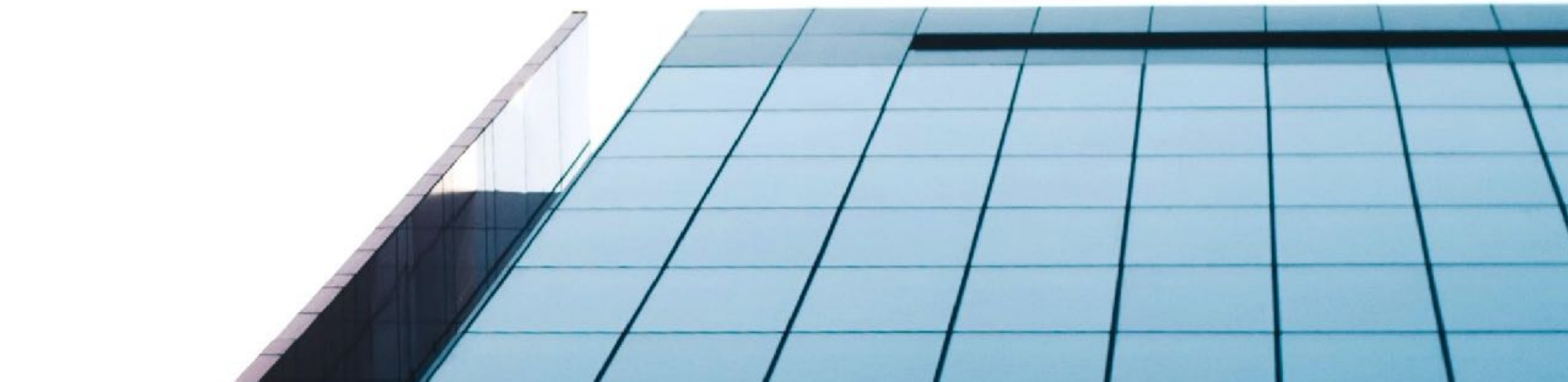

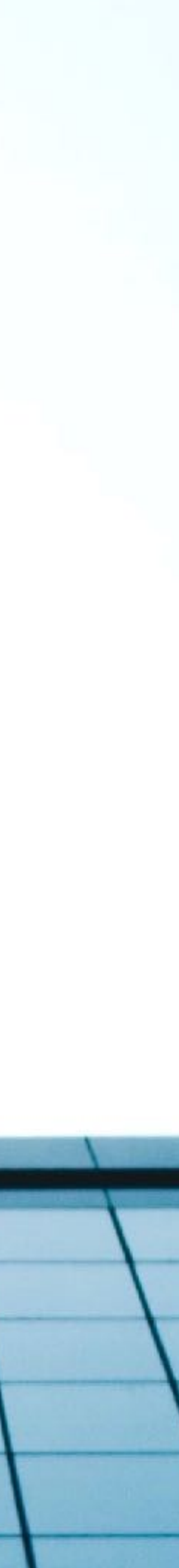

## Properties of DSP Systems We'll Start With

#### **Deterministic**

easily predictable under reasonably simple circumstances **Linear** 

the sum of their effects is the effect of their sums / the output due to a sum of input signals equals the sum of outputs due to each signal alone

#### **Time Invariant**

same output, regardless of when input occurs

**LTI Systems = Linear, Time Invariant Systems**

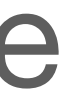

## Other Important Properties

#### **Causal**

output is a function of past and current inputs (not future inputs) **Invertible** 

can determine input if given output (e.g. deconvolution) **Stable** 

- 
- (only matters for real-time applications; offline (e.g. look-ahead), not a problem)
	-
	-
	-
- output is only a function of current input (as opposed to dynamic, which requires

impulse response is non-infinite (will get to this soon);

 $FIR = stable$ , IIR = maybe stable, but not guaranteed

#### **Static**

memory)

## Representing DSP Systems

**Signal Flow (or Block) Diagrams** 

### **(Difference) Equations**

 $y = S(x)$ 

**Code** 

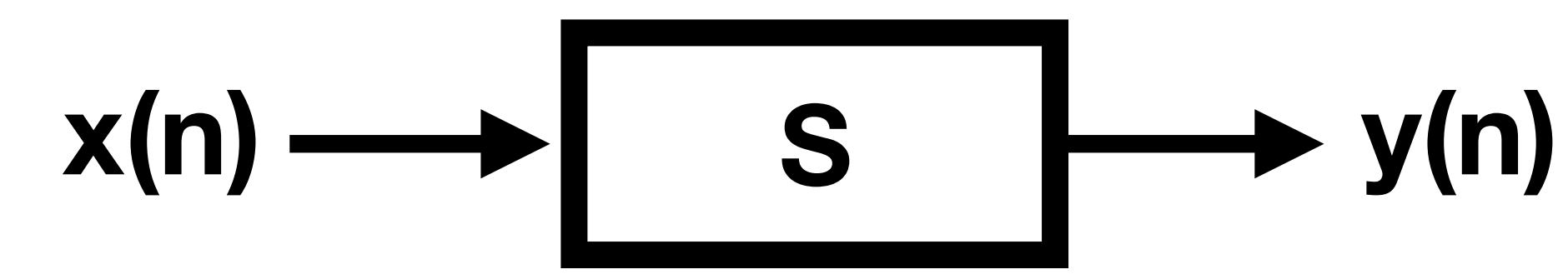

**audioOutput = applyS(audioInput); #audioInput is a vector corresponding to samples in audio file**

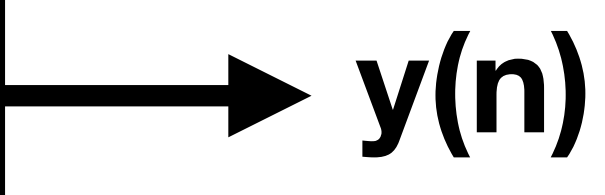

## Signal Flow Diagrams

### **Components**

a

## y\_t  $\begin{pmatrix} + \ 1 \end{pmatrix}$ addition/subtraction multiplication

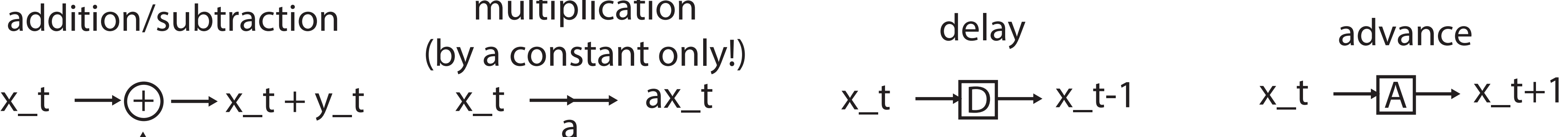

## Signal Flow Diagrams

### **Components**

**Organizational Schemes**

a

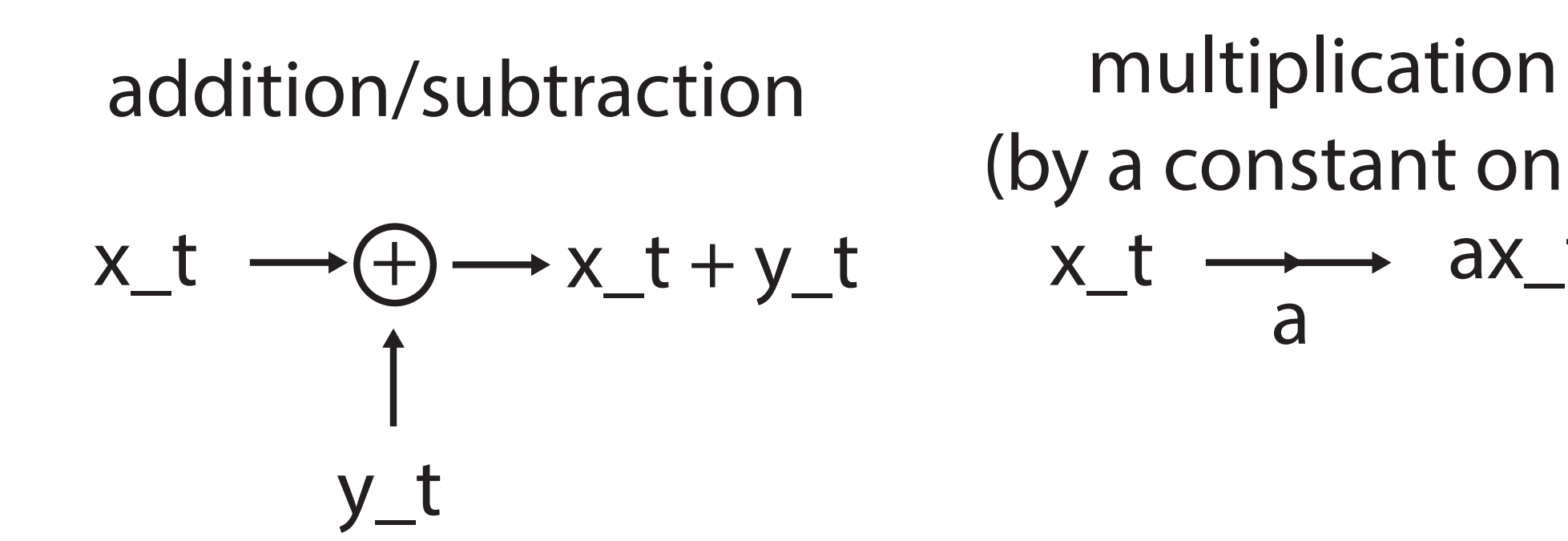

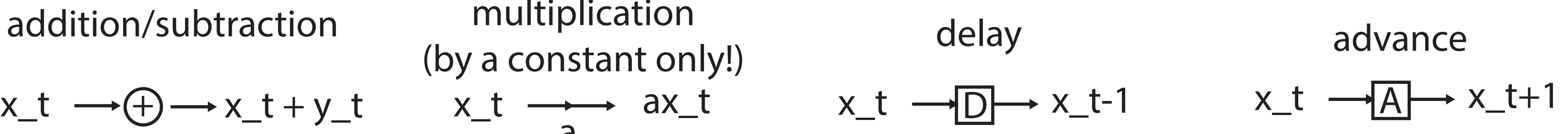

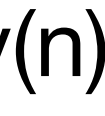

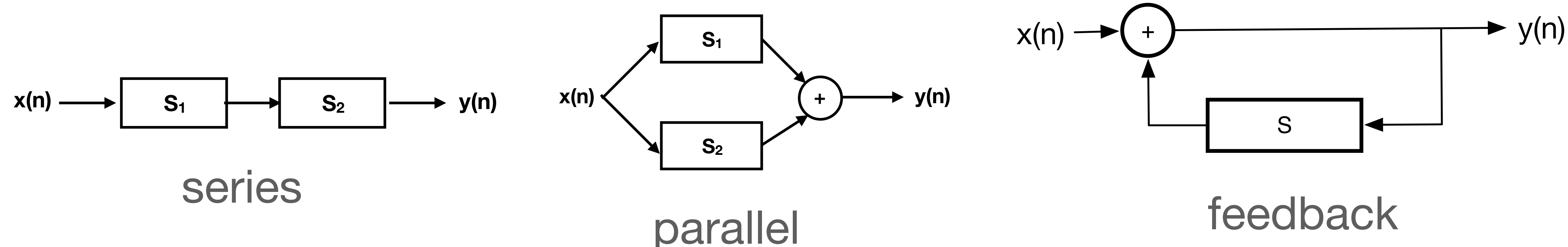

## Signal Flow Diagram <-> Equation

**Organizational Schemes**

### **Conversions to Difference Equations (a bit Pseudo-Code-y)**

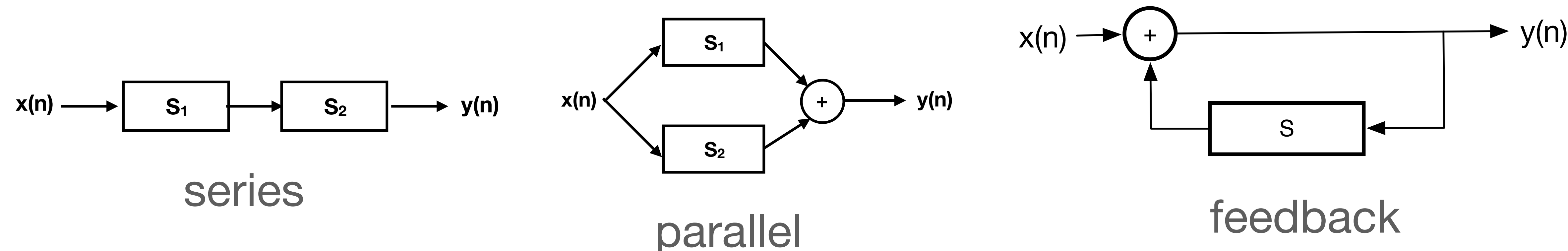

## Signal Flow Diagram <-> Equation

#### **Organizational Schemes**

### **Conversions to Difference Equations (a bit Pseudo-Code-y)**

$$
y = S_2(S_1(x)) \qquad \qquad y = S_1(x)
$$

 $(x) + S_2(x)$   $y = x + S(y)$ 

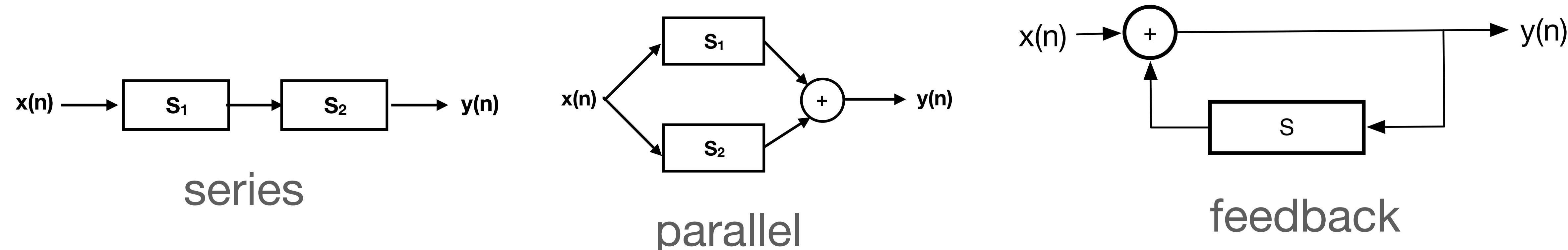

## Example 1

# System:  $y(n) = S(x(n))$ , where S: output = input  $*$  0.5 + 0.5

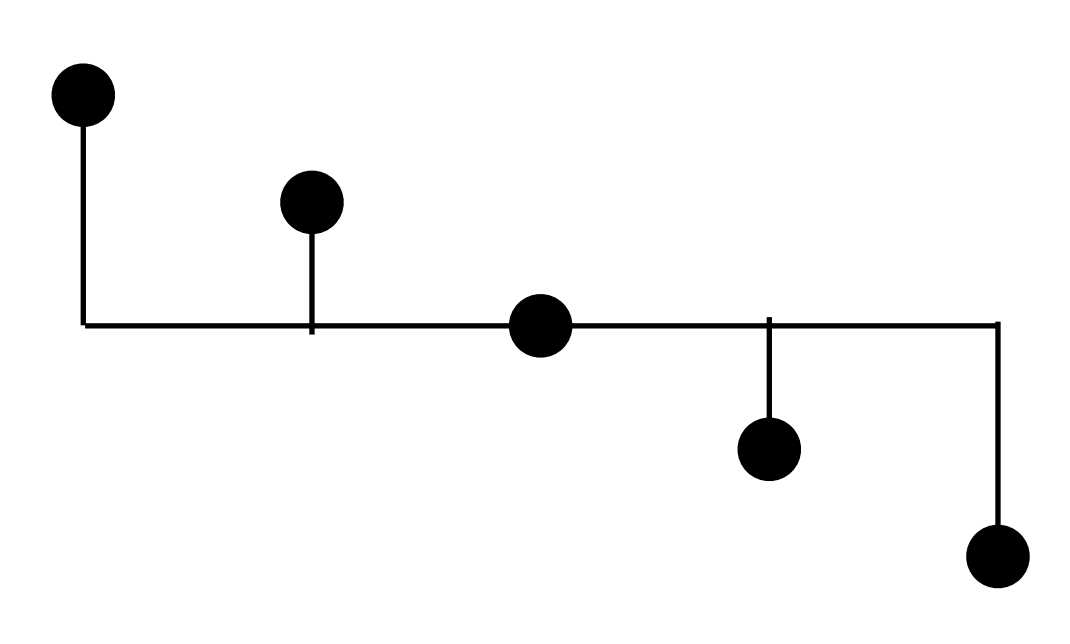

- 
- where  $n = 0, 1, 2, 3, \ldots$  are indices to input X and output Y

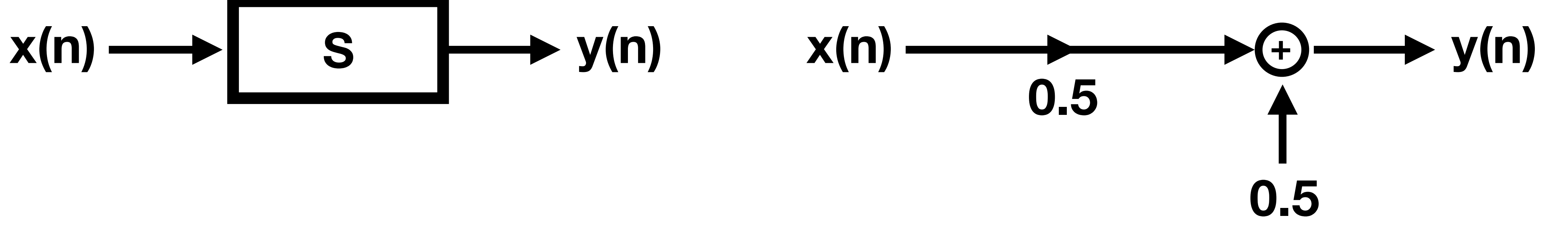

Input: 1 0.5 0 -0.5 -1 Output: 1 0.75 0.5 0.25 0

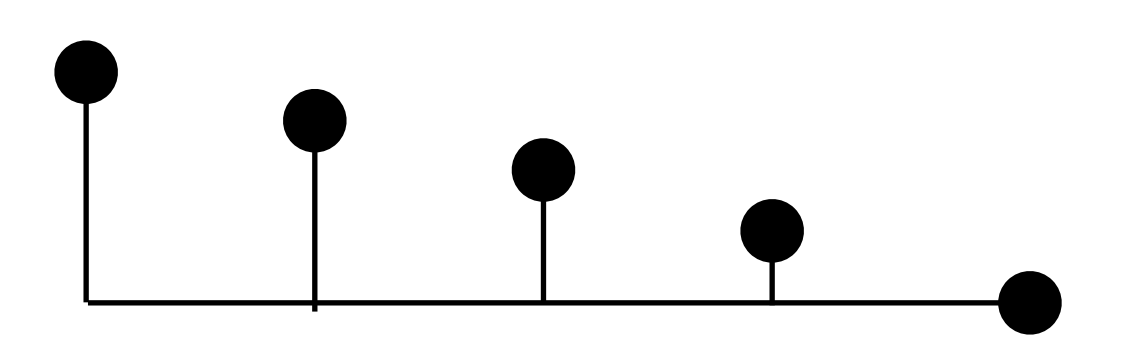

### Example 2  $\blacksquare$

## input X and output Y

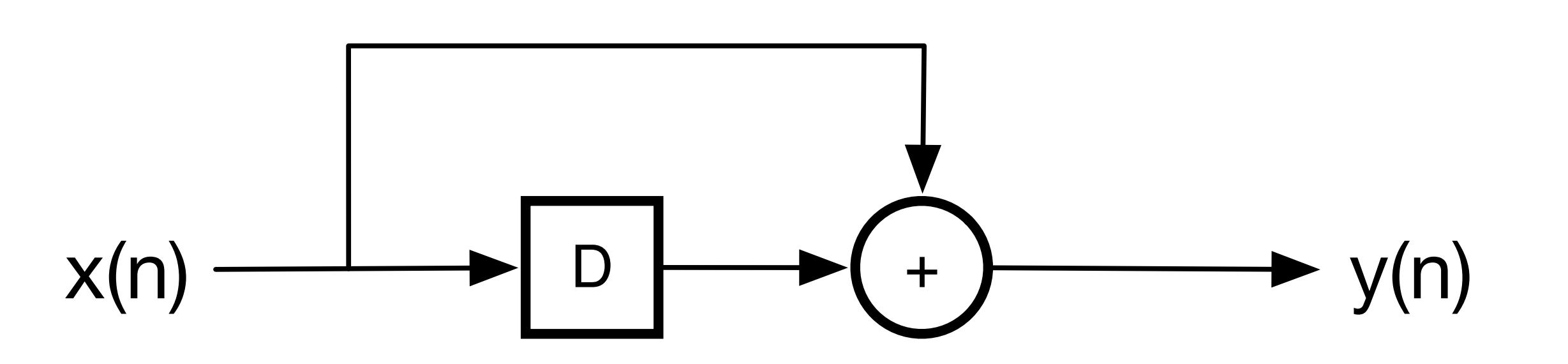

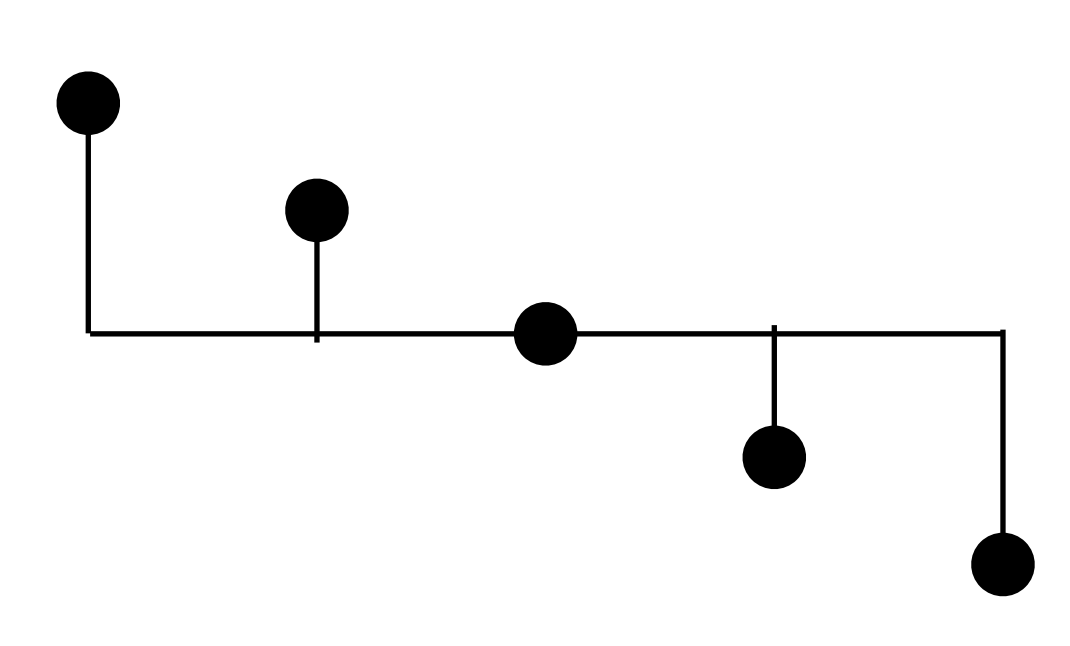

System:  $y(n) = x(n) + x(n-1)$ , where  $n = 0, 1, 2, 3, ...$  are indices to

#### Input:  $1\,0.5\,0\,-0.5\,-1$  Output:  $\_1.5\,0.5\,-0.5\,-1.5\,(-1)$

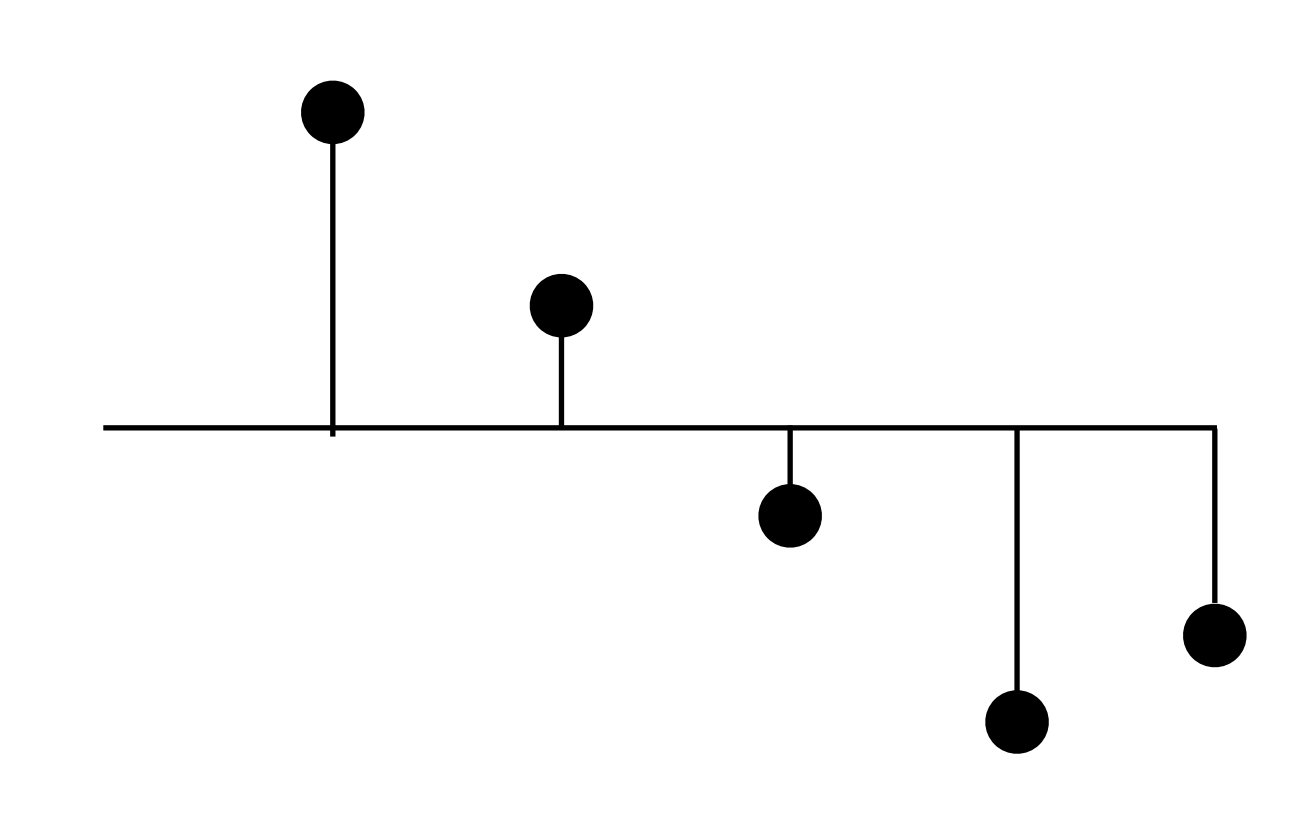

Reminder: what a low-pass filter is (from JOS)

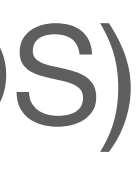

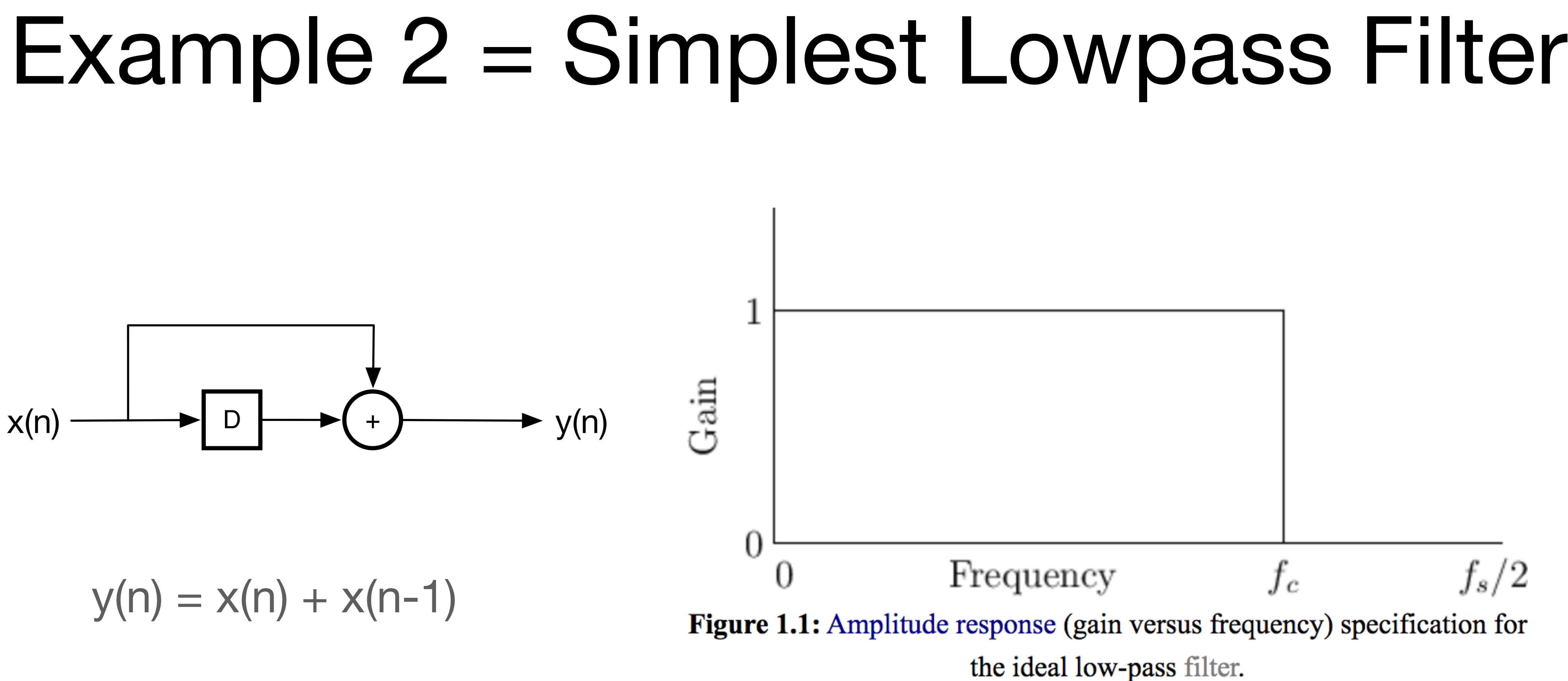

Code on next page…

Matlab Implementation 1:

- $N = 10$ ; # length of text input
- $x = 1:N;$  # integer ramp
- $y = zeros(1, N)$  # our output
- for n=2:N # for loop from second index to end
	- $y(n) = x(n) + x(n-1);$  # our equation

end # end for loop

Matlab Implementation 2:  $N = 10$ ; # length of text input  $x = 1:N;$  # integer ramp  $x_{shifted} = [0 x(1:N-1)]; # offset to simulate delay$ 

 $y = x + x$  shifted; # add x and "delayed" version of x to one another

# feedforward filter coefficients, # which we'll get to soon!

- Matlab Implementation 3:
- $N = 10$ ;
- $x = 1:N;$
- $y = filter([1, 1], 1, x);$
- # these define feedback and
- 

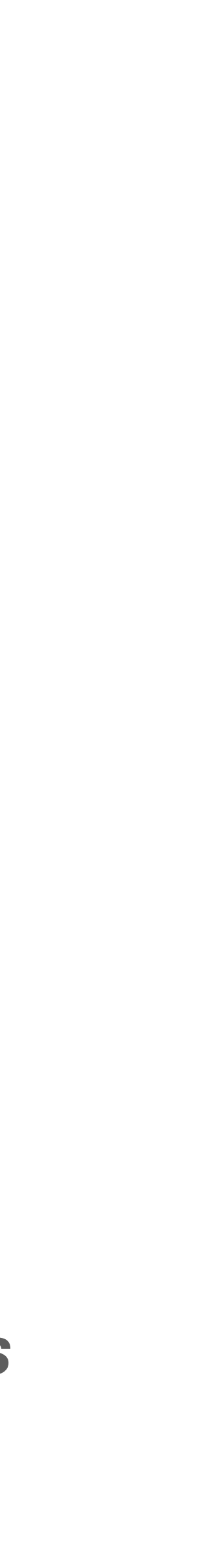

### **Some Questions:**

How far away from ideal ('perfect') is this filter?

What we want to know is this filter's *frequency response* 

How can we test this?

First, by testing it at **each frequency**, what is called *sine-wave analysis* 

## Sine-Wave Analysis

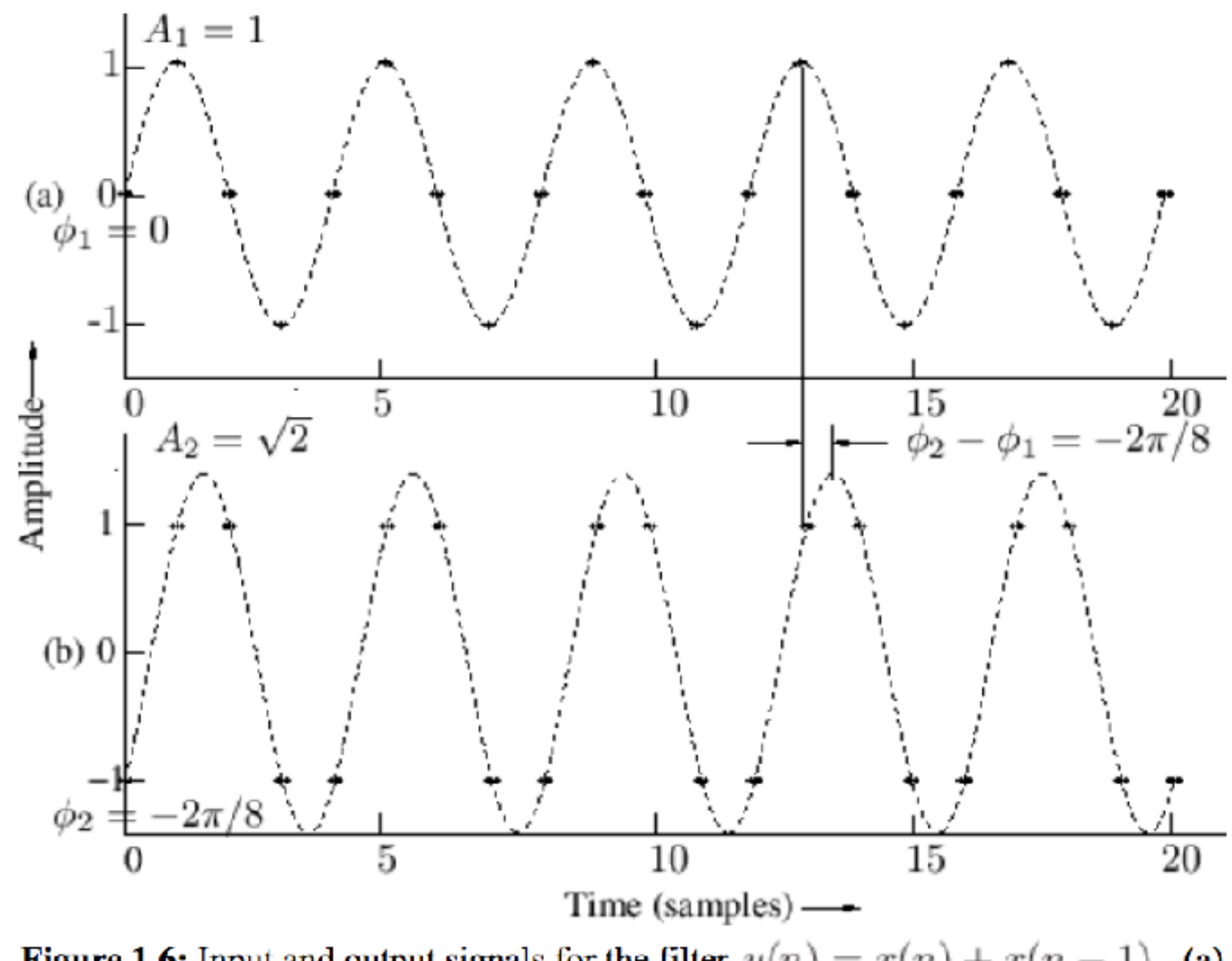

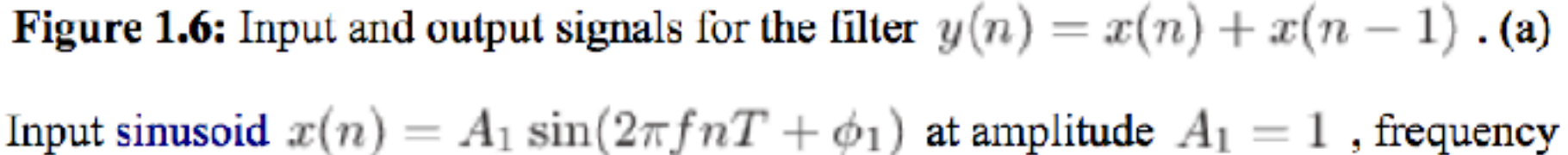

$$
f=f_s/4
$$
 , and phase  $\phi_1=0$  . (b) Output sinusoid  
  $y(n)=A_2\sin(2\pi f nT+\phi_2)$  at amplitude  $A_2=1.414$  , frequency  
  $f=f_s/4$  , and phase  $\phi_2=-\pi/4$  .

#### From JOS

### **What do we learn from this?**

#### *Amplitude Response* =

how much quieter or louder the output sine is

#### *Phase Response* =

how much out of phase the output sine is

Amplitude Response and Phase Response together = *Frequency Response*

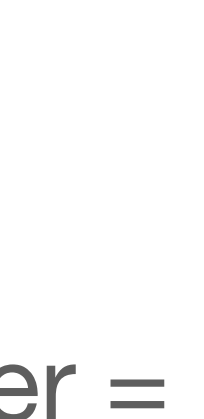

## More Frequency Response Analysis

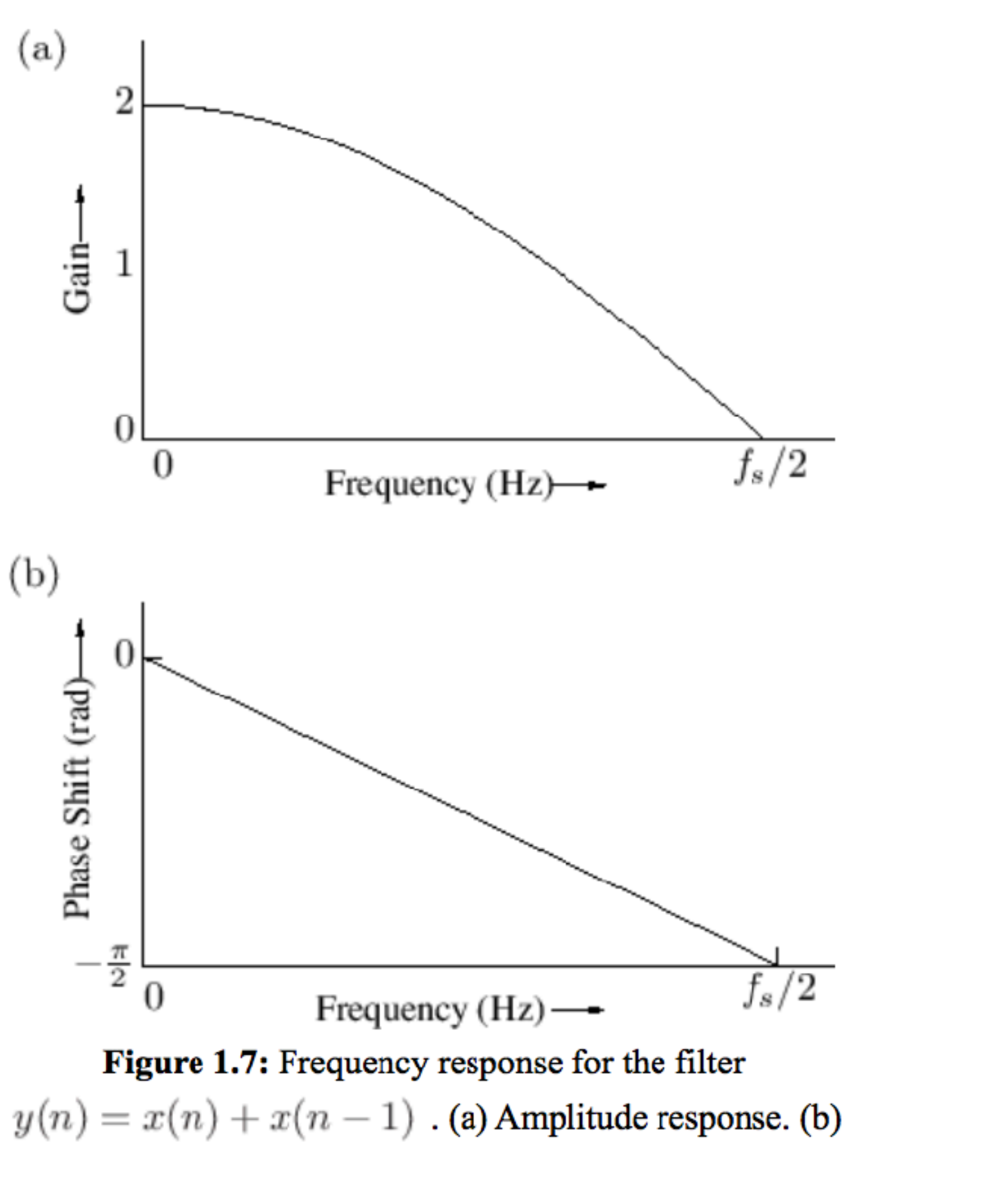

Phase response.

### **Sine-Wave Analysis Works…**

#### …*but isn't particularly useful*

*Alternatives include:* 

#### *using trigonometry and delightful simplifications like this…*

$$
y(n) = \cos(\omega nT) + \cos[\omega(n-1)T]
$$

$$
= \cos(\omega nT) + \cos(\omega nT)\cos(-\omega T) - \sin(\omega nT)\sin(-\omega T)
$$

 $= cos(\omega nT) + cos(\omega nT) cos(\omega T) + sin(\omega nT) sin(\omega T)$ 

$$
= [1 + \cos(\omega T)] \cos(\omega nT) + \sin(\omega T) \sin(\omega nT)
$$

 $= a(\omega) \cos(\omega nT) + b(\omega) \sin(\omega nT)$ 

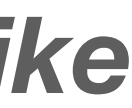

## An Easier (?) Way

### **…or using complex sinusoids (AKA phasors), which are more advanced (requiring an understanding of complex numbers)**

### **Who has encountered complex numbers (a + bi) before?**

### **Next class we'll be discussing…**

Other Filters (comb, allpass, biquad, chebyshev, butterworth), convolution, impulse responses

## Practice: Diff. Equation -> Diagram

## $y(n) = a x(n) + b x(n-1)$

## Practice: Diagram -> Diff. Equation

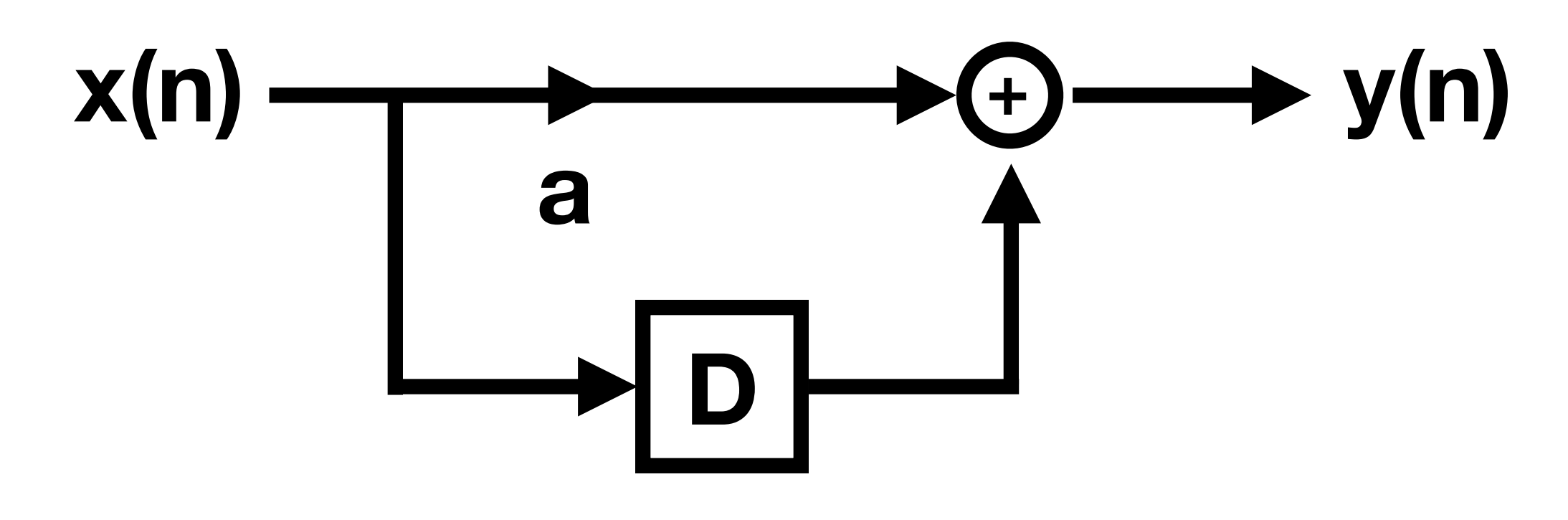

## Practice: Diff. Equation -> Diagram

## $y(n) = a x(n) + b x(n-1) + c y(n-1)$

## Practice: Diagram -> Diff. Equation

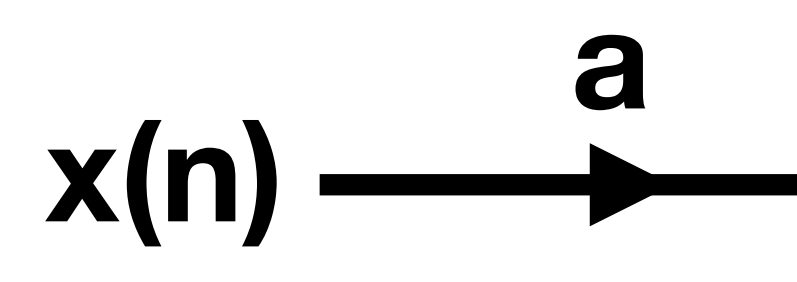

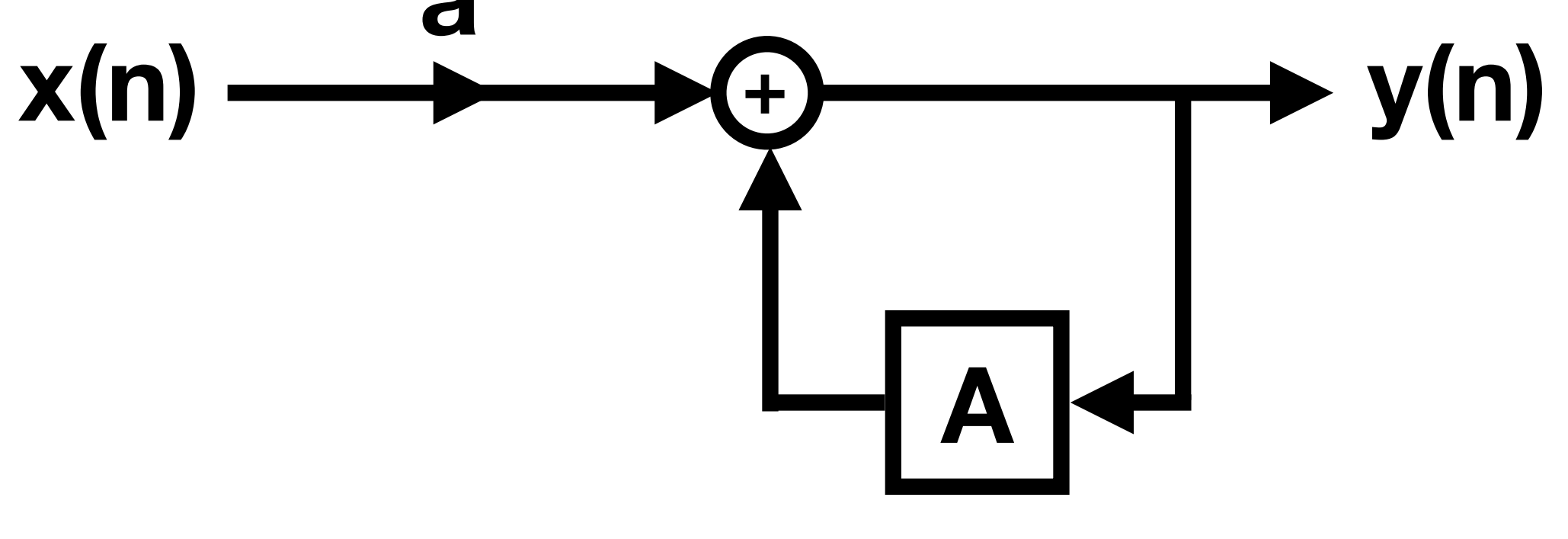

## Practice: Filtering Audio Files in Octave

 $fs = 44100; # define sample rate$ sound(x,fs); # playback vector

### Do something here, getting vector y

[x, fs] = audioread('audio/suzanne.wav'); #read into a vector, x

audiowrite('myoutput.wav',y,fs); # output to 'myoutput.wav'

## Mini-Assignment 1:

Conversion from signal flow diagrams to equations and vice versa (2 of each)

Coding some filters in Matlab (2 filters, can do whatever you'd like)

Processing audio with filters (2 examples) (include write-up of what kind of filter you used and what you did)

Submit to Box Folder (which I sometimes call the server)

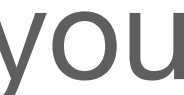